<<Visual Basic实验指导与测试>>

书名:<<Visual Basic实验指导与测试第二版>>

 $,$  tushu007.com

- 13 ISBN 9787040115505
- 10 ISBN 7040115506

出版时间:2003-1

页数:239

PDF

更多资源请访问:http://www.tushu007.com

 $,$  tushu007.com <<Visual Basic实验指导与测试>> Visual: Basic Visual Basic Visual Basic<br>Visual Basic<br>Visual Basic 有些省市也把Visual Basic程序设计纳入计算机等级考试的科目,因此对Visual Basic程序设计辅助教材的 **Visual Basic**  $\frac{a}{\sqrt{a}}$  , we can now the contract of  $\frac{a}{\sqrt{a}}$ 

 $\alpha$  , and  $\alpha$  , and  $\alpha$  , and

Visual Basic

Visual Basic

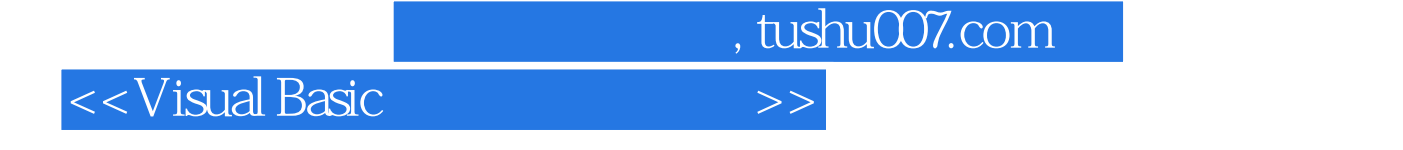

Wisual Basic WisualBasic

"知识要点"归纳总结了这一章应掌握的主要内容;"实验题解"对配套教材中奇数号的实验题做了

 $\frac{a}{\sqrt{a}}$ ;",  $\frac{a}{\sqrt{a}}$ 

Visual Basic

**Visual Basic** 

## <<Visual Basic实验指导与测试>>

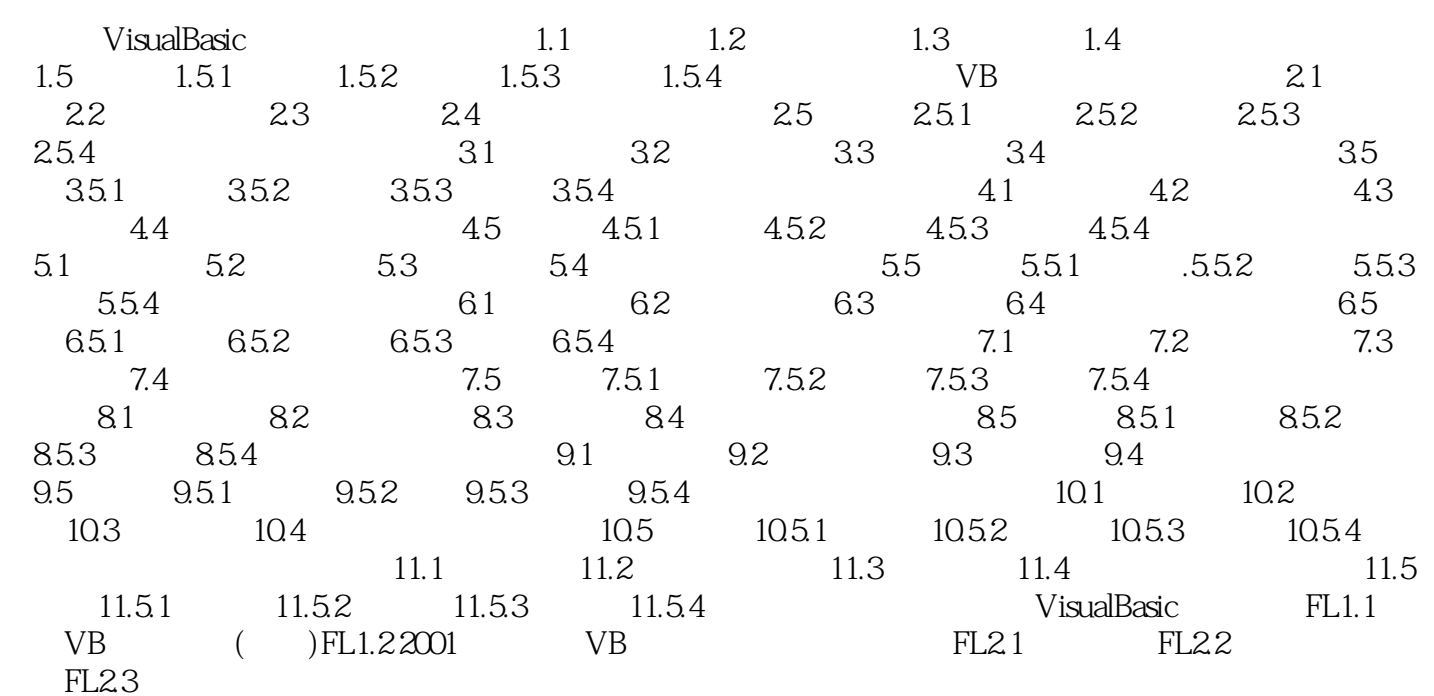

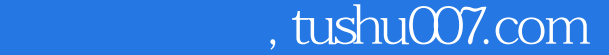

## $<<$ Visual Basic $>>$

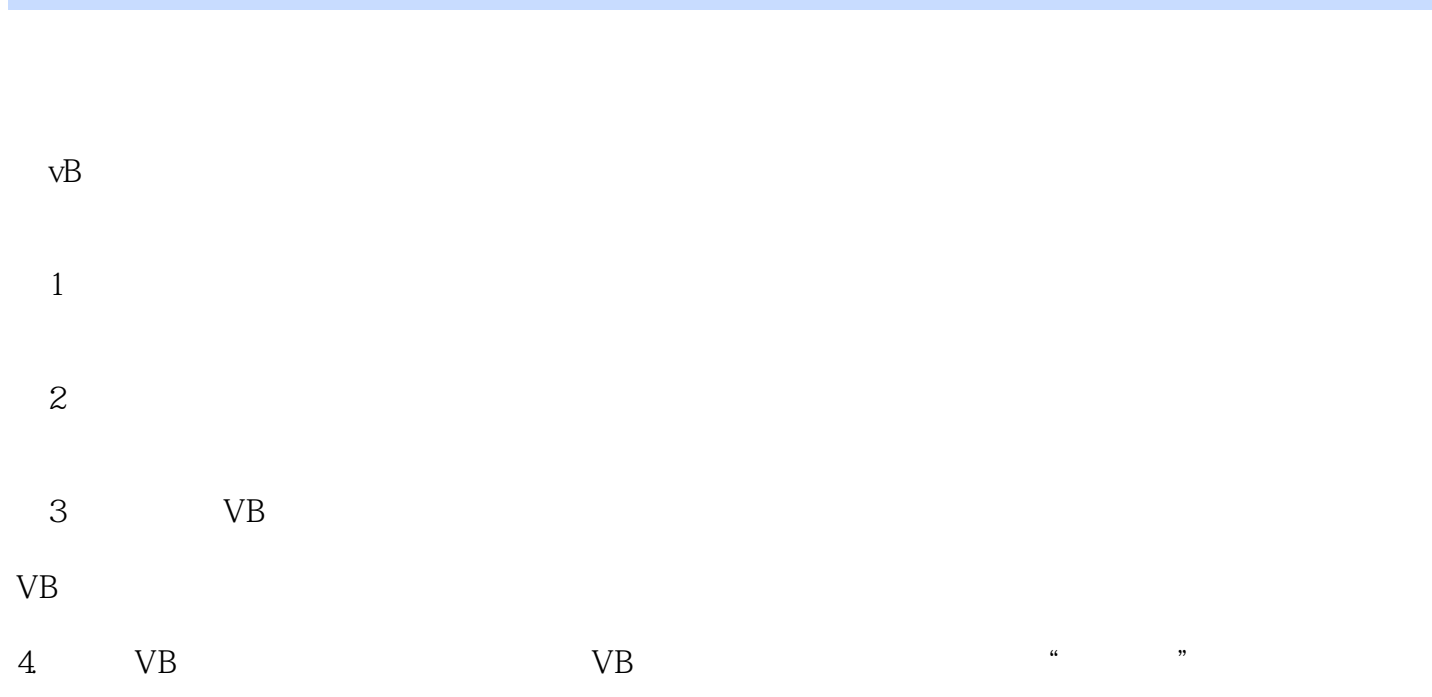

VB

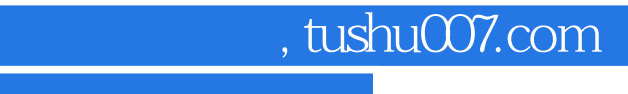

<<Visual Basic

Visual Basic

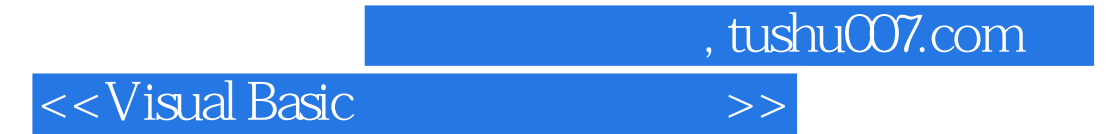

本站所提供下载的PDF图书仅提供预览和简介,请支持正版图书。

更多资源请访问:http://www.tushu007.com